## Programmi Python: esempi (in Python 3)

Prof.ssa Valeria Vittorini Prof. Roberto Canonico Corso di Programmazione I a.a. 2018-2019

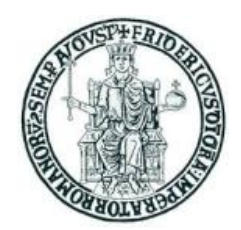

# Esempio #1: calcolo numeri primi

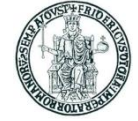

• Come esempio di funzione, si riporta sotto il codice di un programma che calcola i numeri primi compresi tra 1 e 1000 mediante una funzione

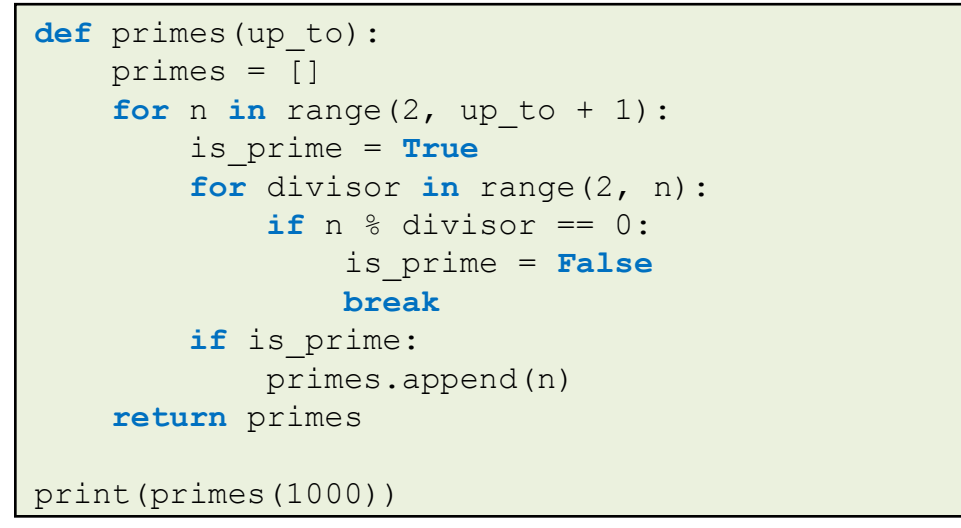

• L'output prodotto è mostrato sotto

[2, 3, 5, 7, 11, 13, 17, 19, 23, 29, 31, 37, 41, 43, 47, 53, 59, 61, 67, 71, 73, 79, 83, 89, 97, 101, 103, 107, 109, 113, 127, 131, 137, 139, 149, 151, 157, 163 , 167, 173, 179, 181, 191, 193, 197, 199, 211, 223, 227, 229, 233, 239, 241, 251 , 257, 263, 269, 271, 277, 281, 283, 293, 307, 311, 313, 317, 331, 337, 347, 349 , 353, 359, 367, 373, 379, 383, 389, 397, 401, 409, 419, 421, 431, 433, 439, 443 , 449, 457, 461, 463, 467, 479, 487, 491, 499, 503, 509, 521, 523, 541, 547, 557 , 563, 569, 571, 577, 587, 593, 599, 601, 607, 613, 617, 619, 631, 641, 643, 647 , 653, 659, 661, 673, 677, 683, 691, 701, 709, 719, 727, 733, 739, 743, 751, 757 , 761, 769, 773, 787, 797, 809, 811, 821, 823, 827, 829, 839, 853, 857, 859, 863 , 877, 881, 883, 887, 907, 911, 919, 929, 937, 941, 947, 953, 967, 971, 977, 983 , 991, 997]

## Esempio #1-bis: esercizio sui numeri primi

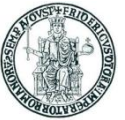

- Problema: determinare il numero di numeri primi presenti in ciascuna centinaia fino a 1000
- Esercizio: si estenda il codice dell'esempio precedente, producendo una lista in cui
	- il primo elemento sia il numero di numeri primi compresi tra 0 e 99 cioè 25
	- il secondo elemento sia il numero di numeri primi compresi tra 100 e 199 cioè 21
	- ....
- Suggerimento:
	- si deve produrre e stampare una lista **n** di 10 elementi, in cui **n[0]** dovrà contenere il numero di numeri primi compresi tra 0 e 99, e così via
	- si costruisca la lista **p** di tutti i numeri primi fino a 1000 usando la funzione **primes(1000)**, dopodiché si esegua un ciclo di scansione degli elementi di questa lista **p** e, per ogni elemento, se ne determini la centinaia di appartenenza e si aggiorni il corrispondente elemento in **n**, incrementandolo di 1
	- Infine, si stampi il vettore **n**

#### Esempio #1-bis: esercizio sui numeri primi (soluzione)

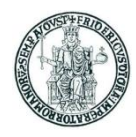

```
def primes(up_to):
     primes = []
    for n in range(2, up to + 1):
         is_prime = True
         for divisor in range(2, n):
              if n % divisor == 0:
                  is_prime = False
                  break
        if is prime:
              primes.append(n)
     return primes
p = primes (1000)n = \lceil 0 \rceil * 10for i in range(len(p)):
    c = p[i] / 100n[c] += 1print(n)
```
• L'output prodotto è:

[25 , 21, 16, 16, 17, 14, 16, 14, 15, 14]

## Esempio #2: manipolazione di una stringa

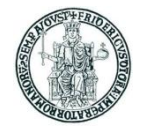

- Siccome le stringhe sono oggetti *immutable*, quando occorre eseguire una manipolazione di una stringa, il programmatore ne deve creare una nuova
- Un tentativo di alterazione diretta dei caratteri di una stringa produce un errore
	- $\cdot$   $\mathbf{s}$  = "pippo";  $\mathbf{s}[0]$  = 'P' produce l'errore: **'str' object does not support item assignment**
- Il codice riportato sotto mostra una funzione che restituisce una stringa a partire da una stringa fornita come primo argomento, nella quale si opera la sostituzione del carattere fornito come secondo argomento con il carattere fornito come terzo argomento (che per default è '~')

```
def replace(origin string, char to replace, new char ='~'):
    new string = "for i in range(len(origin string)):
        if (origin string[i] == char to replace):
            new string += new char
         else:
            new string += origin string[i]
     return new_string
a = "Qui, Quo e Qua sono nipoti di Paperino"
print(a)
# produce come output: Qui, Quo e Qua sono nipoti di Paperino
print(replace(a, ', ', '))
# produce come output: Qui, Quo e Qua sono nipoti di Paperino
print(replace(a, ' '))
# produce come output: Qui,~Quo~e~Qua~sono~nipoti~di~Paperino
```
## Esempio #3: analisi di dati da file CSV (1)

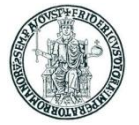

- Scrivere un programma Python che estragga da un file dati testuale in formato CSV (*comma separated values*) i voti in trentesimi conseguiti da un insieme di studenti e successivamente rappresenti con un istogramma la distribuzione dei voti nel campione
- La struttura del file **voti.csv** è la seguente:

```
Cognome, Nome, Voto, Lode
Amato,Alfredo,21,NO
Andreolli,Antonio,24,NO
Baresi,Carlo,19,NO
Carbonara,Francesco,27,NO
....
```
- Ogni riga contiene una sequenza di dati separati da virgole
- Il significato dei dati è descritto nella prima riga del file

#### Esempio #3: analisi di dati da file CSV (2)

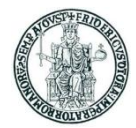

• Soluzione (prima parte):

```
# File: elabora-voti.py
csv file = open("voti.csv", "r")
lines = csv file.readlines()[1:] # Ignora la prima linea del file
votes = [1]for line in lines:
   line = line.rstrip('\n\n')
   data item = line.split(',')
   cognome = data item[0]nome = data item[1]voto = int(data item[2])lode = data item[3]if (voto == 30) and (lode == "SI"):
       voto = 31 \# 30 e lode si rappresenta come 31
    votes.append(voto)
csv_file. close()
....
```
#### Esempio #3: analisi di dati da file CSV (3)

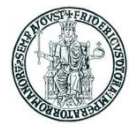

• Soluzione (seconda parte):

```
# File: elabora-voti.py
....
import matplotlib.pyplot as plt
import numpy as np
hist, bin edges = np.histogram(votes, bins=np.arange(18,33))
x = \text{range}(18, 32)plt.bar (x, hist, align='center', width=1)
x labels = x[0:-1] + ['LODE']
plt.xticks(x, x_labels)
y labels = range(0, max(hist)+1+1)
plt.yticks(y_labels)
plt.xlim(17, 32)
plt.ylim(0, max(hist) +1)
plt.xlabel('voti')
plt.ylabel('numero di studenti per voto')
plt.grid(True)
plt.show()
```
#### Esempio #3: analisi di dati da file CSV (4)

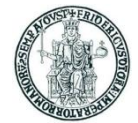

• Il programma produce come output la figura seguente:

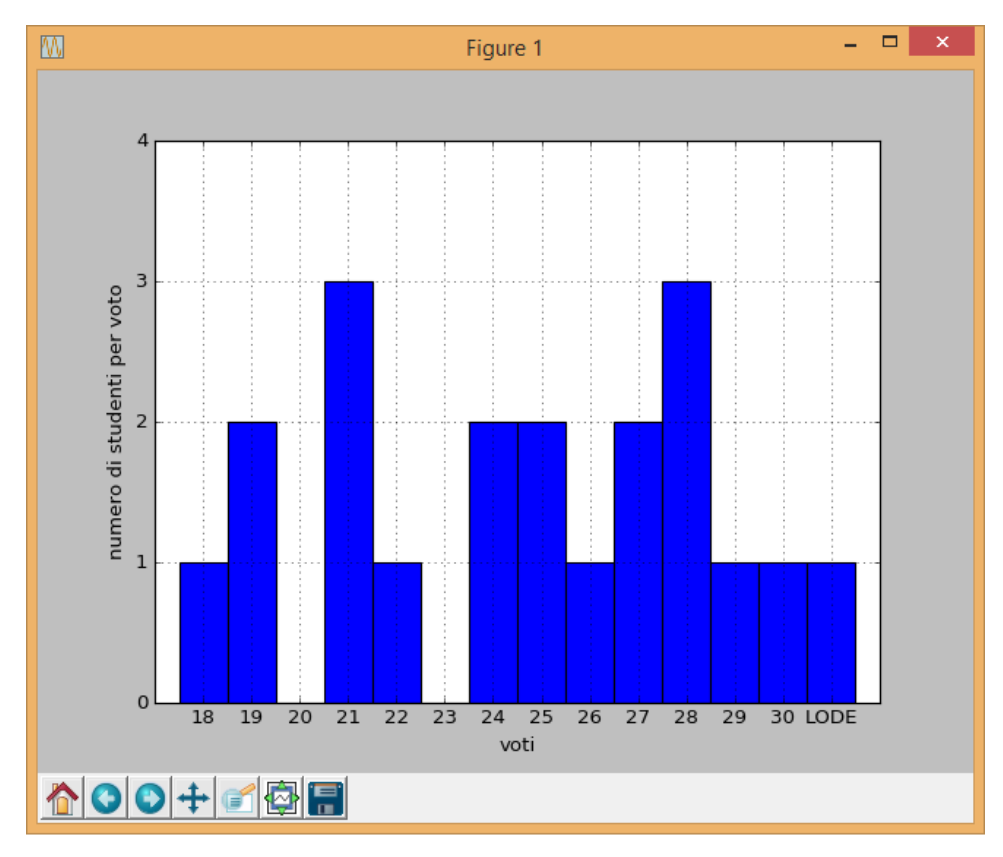

## Esempio #4: plot di una funzione

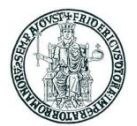

```
import numpy as np
import matplotlib.pyplot as plt
x = np.arange(0.0, 2.01, 0.01)y = np \cdot sin(2 * np \cdot pi * x)plt.plot(x, y)
plt.margins(0.1)
plt.xlabel('x')
plt.ylabel('f')
plt.title('Plot di f = sin(2 * pi * x)')
plt.grid(True)
plt.savefig("test.png")
plt.show()
```
• Output prodotto (**test.png**):

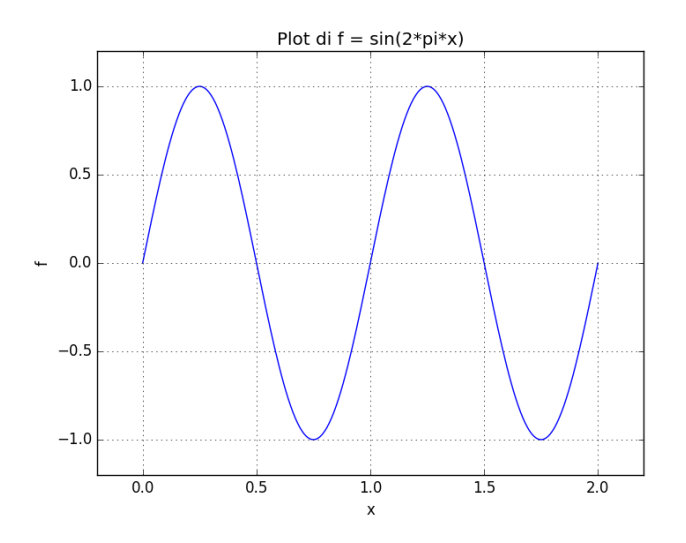

## Esempio #4: plot di una funzione

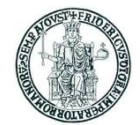

```
x = np.arange(0.0, 2.01, 0.01)
```
 $y = np \cdot sin(2 * np \cdot pi * x)$ 

• **np.arange(start,end,step)** restituisce una lista di numeri **float** prodotti a partire da **start** con incremento **step** fino al valore massimo **end** (escluso)

```
[ 0. 0.01 0.02 0.03 0.04 0.05 0.06 0.07 0.08 0.09 0.1 0.11
  0.12 0.13 0.14 0.15 0.16 0.17 0.18 0.19 0.2 0.21 0.22 0.23
        0.24 0.25 0.26 0.27 0.28 0.29 0.3 0.31 0.32 0.33 0.34 0.35
       0.36 0.37 0.38 0.39 0.4 0.41 0.42 0.43 0.44 0.45 0.46 0.47
       0.48 0.49 0.5 0.51 0.52 0.53 0.54 0.55 0.56 0.57 0.58 0.59
        0.6 0.61 0.62 0.63 0.64 0.65 0.66 0.67 0.68 0.69 0.7 0.71
       0.72 0.73 0.74 0.75 0.76 0.77 0.78 0.79 0.8 0.81 0.82 0.83
        0.84 0.85 0.86 0.87 0.88 0.89 0.9 0.91 0.92 0.93 0.94 0.95
        0.96 0.97 0.98 0.99 1. 1.01 1.02 1.03 1.04 1.05 1.06 1.07
       1.08 1.09 1.1 1.11 1.12 1.13 1.14 1.15 1.16 1.17 1.18 1.19
        1.2 1.21 1.22 1.23 1.24 1.25 1.26 1.27 1.28 1.29 1.3 1.31
       1.32 1.33 1.34 1.35 1.36 1.37 1.38 1.39 1.4 1.41 1.42 1.43
       1.44 1.45 1.46 1.47 1.48 1.49 1.5 1.51 1.52 1.53 1.54 1.55
       1.56 1.57 1.58 1.59 1.6 1.61 1.62 1.63 1.64 1.65 1.66 1.67
       1.68 1.69 1.7 1.71 1.72 1.73 1.74 1.75 1.76 1.77 1.78 1.79
        1.8 1.81 1.82 1.83 1.84 1.85 1.86 1.87 1.88 1.89 1.9 1.91
  1.92 1.93 1.94 1.95 1.96 1.97 1.98 1.99 2. ]
```
• **np.sin(2\*np.pi\*x)** (essendo **x** una lista) restituisce una lista di numeri **float** prodotti applicando la funzione sin(2\*np.pi\*x) a ciascun elemento di x

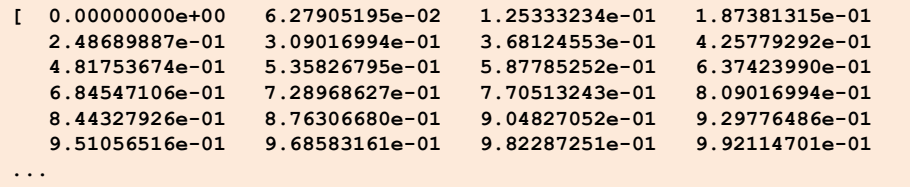

## Esempio #5: plot animato di una funzione

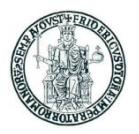

#### **import** math

```
import numpy as np
import matplotlib.pyplot as plt
import matplotlib.animation as animation
x = \lceil \rceilV = []x0 = 0.0delta = 0.01fig = plt.findure()ax = plt \cdot axes()ax.set_ylim(-1.1, 1.1)
ax.set xlim(0, 4)lineS, = ax.plot(x, y)def init():
    lineS.set data([], [])
     return lineS,
def animate(i):
    current x = x0+delta*i
    current y = \text{math.sin}(2*\text{math.pi}*\text{current }x) x.append(current_x)
     y.append(current_y)
    lineS.set data(x, y)
     return lineS,
anim = animation.FuncAnimation(fig, animate, interval=100)
plt.show()
```
#### • Output prodotto:

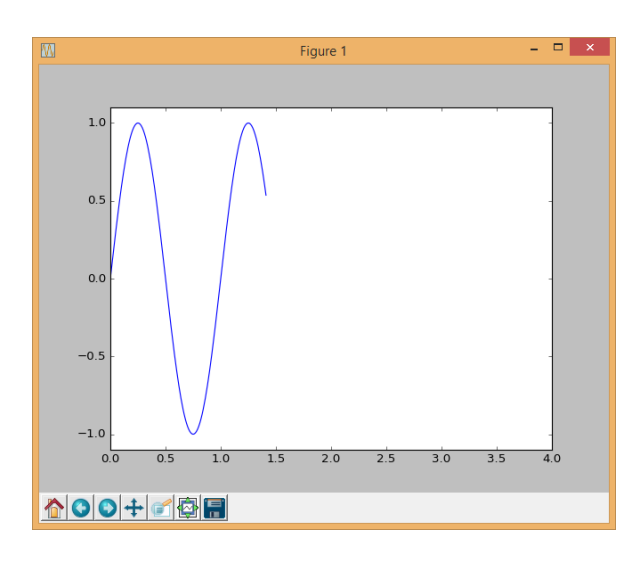

#### Esempio #6: reperimento di un file dal web

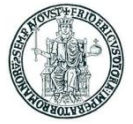

```
import urllib.request
import os
filename = "Elenco-comuni-italiani.csv"
url = "https://www.istat.it/storage/codici-unita-amministrative/Elenco-comuni-italiani.csv"
if (not os.path.isfile(filename)):
     print("Il file", filename, "non e' presente. Lo scarico dal sito ISTAT.")
    urllib.request.urlretrieve(url, filename))
     print("Il file", filename, "e' stato scaricato dal sito ISTAT.")
else:
     print("Il file", filename, "e' gia' disponibile localmente.")
```
## Esempio #7: analisi di un file CSV

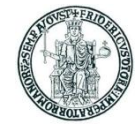

**import** os

```
...
csv file = open(filename, "r", encoding="latin-1")
lines = csv file.readlines()[1:] # Ignora la prima linea del file
comuni = \{\} # Si usa un dizionario per mantenere le coppie comune: codice catastale
i = 1for line in lines:
   line = line.rstrip('\n\n')
    data item = line.split(';')
    comune = data item [5]
    codice catastale = data item[18]if (comune == ""):
         continue
     comuni.update({comune : codice_catastale})
csv_file.close()
while (1):
     comune = input("Inserisci un comune italiano: ")
     codice = comuni.get(comune)
     if (codice != None):
         print("Codice catastale di", comune, "=", codice)
     else:
         print("Comune non esistente in Italia")
```